# <span id="page-0-0"></span>cvcrand and cptest: Efficient Design and Analysis of Cluster Randomized Trials

### John Gallis

#### in collaboration with Fan Li, Hengshi Yu and Elizabeth L. Turner

Duke University Department of Biostatistics & Bioinformatics and Duke Global Health Institute

July 28, 2017

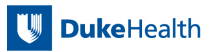

- 1. Background: Cluster Randomized Trials
- 2. Design: Covariate Constrained Randomization
- 3. Analysis: Clustered Permutation Test
- 4. Conclusions and Future Directions in Research

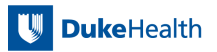

# <span id="page-2-0"></span>1. Background

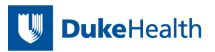

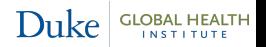

- Also known as group-randomized trials
- **Randomize "clusters" of individuals** 
	- e.g., communities, hospitals, etc.
- **Rationale** 
	- Cluster-level intervention
	- Risk of contamination across intervention arms
- $\blacksquare$  The most common type of CRT is the two-arm parallel
	- Randomize clusters to two intervention arms
	- Outcome data obtained on individuals

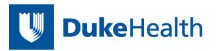

# <span id="page-4-0"></span>2. Design

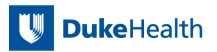

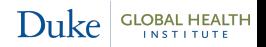

■ CRTs often recruit relatively few clusters

- **Logistical/financial reasons**
- Most randomize  $\leq$ 24 clusters [\(Fiero et al., 2016\)](#page-52-0)
- Covariate imbalance problems
	- $\blacksquare$  High probability of severe imbalances across intervention arms
- If these variables are predictive of the outcome, this may:
	- **Threaten internal validity of the trial**
	- Decrease power and precision of estimates
	- Complicate statistical adjustment
		- See [Ivers et al. \(2012\)](#page-52-1)

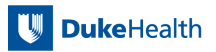

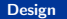

Recent review: 56% of CRTs use some form of restricted randomization [\(Ivers et al., 2011,](#page-52-2) [2012\)](#page-52-1)

- Matching
	- **E** Limitation: If one cluster of a pair match drops out, then neither cluster can be used in primary analysis
- Stratification
	- Limitation: Should only have as many strata as up to  $\frac{1}{2}$  the total  $#$  of clusters
	- Limitation: Can only stratify on categorized variables
- Covariate constrained randomization
	- Does not require categorization of continuous variables
	- Can accommodate a large number and a variety of types of variables

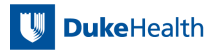

Dul

- <span id="page-7-0"></span>**Policy question**: Improving up-to-date immunization rates in 19- to 35-month-old children
- Location: 16 counties in Colorado
- **Two interventions** 
	- **Practice-based**
	- Community-based
- **Desire to balance county-level variables potentially related to** being up-to-date on immunizations

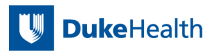

### ■ These county-level covariates include:

- **Location**
- Average income (\$) categorized into tertiles
- % In Colorado Immunization Information System
- % Hispanic
- Estimated % up-to-date on immunizations

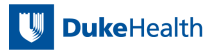

# <span id="page-9-0"></span>Covariate constrained randomization: simple example

- Start with randomizing **four** counties to the two intervention arms
- Two important county-level covariates to balance on:

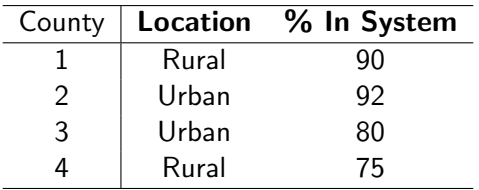

Note: For illustration only. Four clusters is not enough for valid statistics and inference!

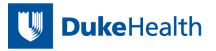

**Duke** 

There are  $\binom{4}{2}$  $\binom{4}{2} = 6$  possible allocations for assigning 4 counties to two interventions (practice-based and community-based).

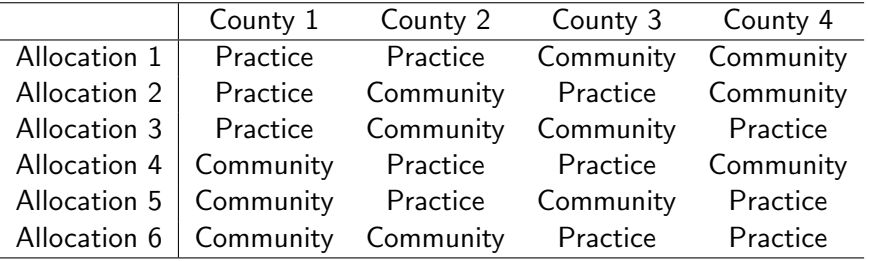

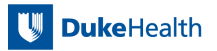

#### We could also display the matrix as

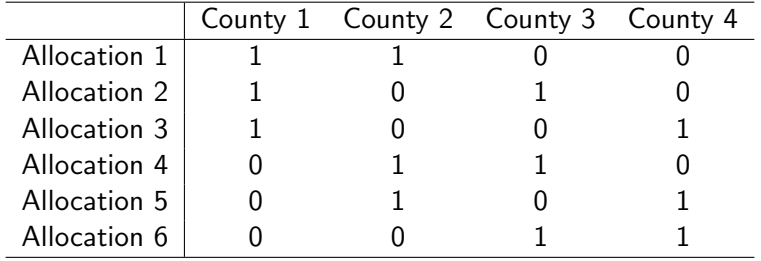

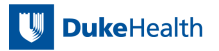

Under simple randomization:  $\frac{1}{3}$  chance of obtaining intervention arm assignments completely imbalanced on location.

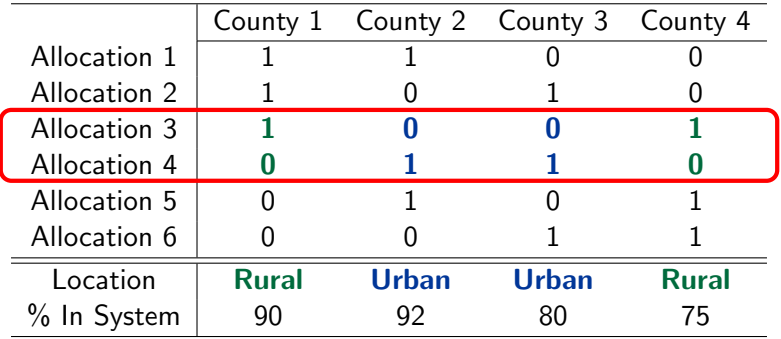

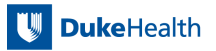

## Covariate constrained randomization: simple example

**E** Covariate constrained randomization method: Define a balance score that decreases as balance improves

- Based on average differences in covariates between intervention arms weighted by inverse standard deviation and then summed
- $\blacksquare$  See [Li et al. \(2015\)](#page-52-4) for technical details and theory

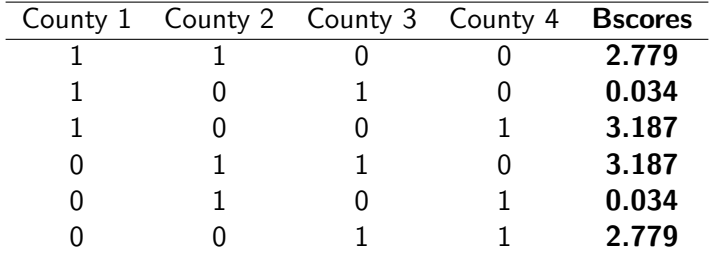

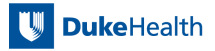

### Constraining the randomization below the 33rd percentile:

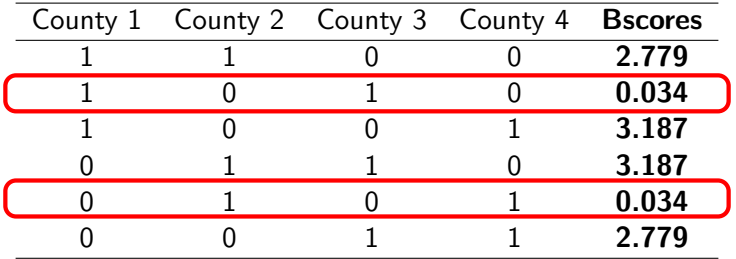

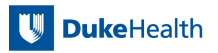

### Constraining randomization below the 67th percentile:

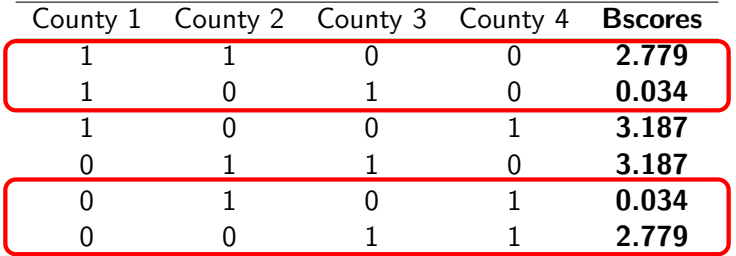

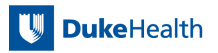

### <span id="page-16-0"></span>cvcrand for covariate constrained randomization

cvcrand varlist, clusternum( $\#$ ) treatmentnum( $\#$ ) [ clustername(varname) categorical(varlist) balancemetric(string) cutoff( $\#$ ) numschemes( $\#$ ) nosim size( $\#$ ) weights(numlist) seed( $\#$ ) savedata(string) savebscores(string)]

This program is available to download using ssc install cvcrand

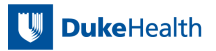

<span id="page-17-0"></span>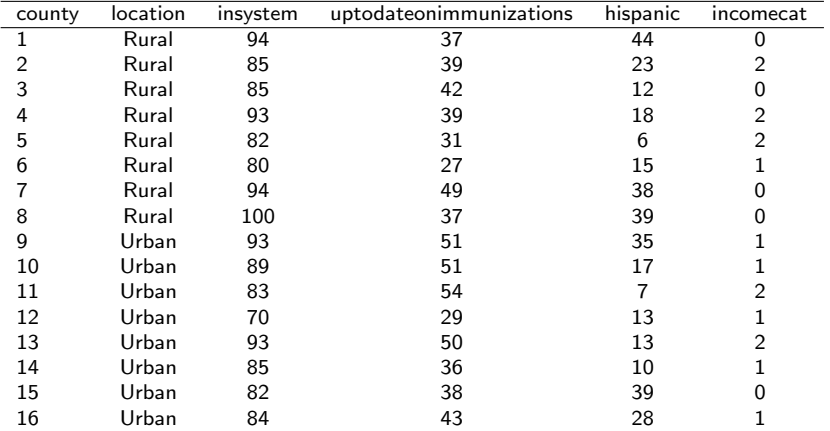

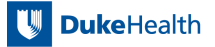

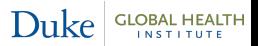

# cvcrand insystem uptodate hispanic location incomecat,

categorical(location incomecat) clusternum(16) treatmentnum(8) clustername(county) seed(10125) cutoff(0.1) balancemetric(l2) savedata(dickinson constrained) savebscores(dickinson bscores)

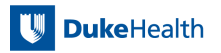

Running cvcrand with the [Dickinson et al. \(2015\)](#page-52-3) data

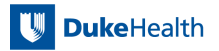

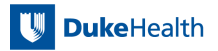

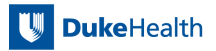

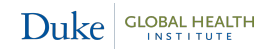

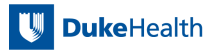

### First step: Enumerate & compute balance scores

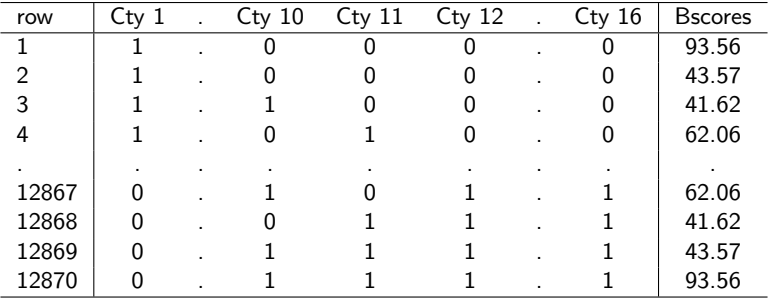

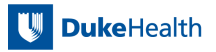

## First step: Enumerate & compute balance scores

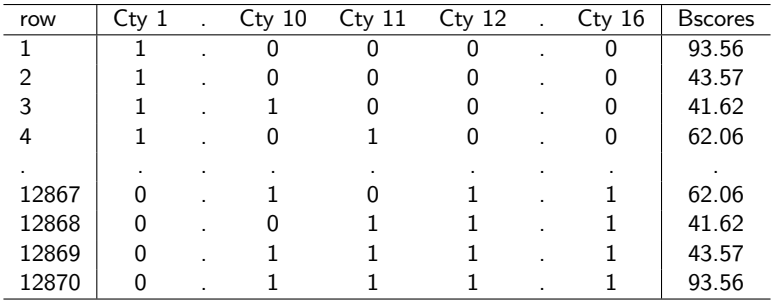

Because of processing of large matrices, cvcrand uses mata

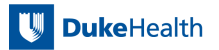

## Second step: Sample from balance scores below the cutoff

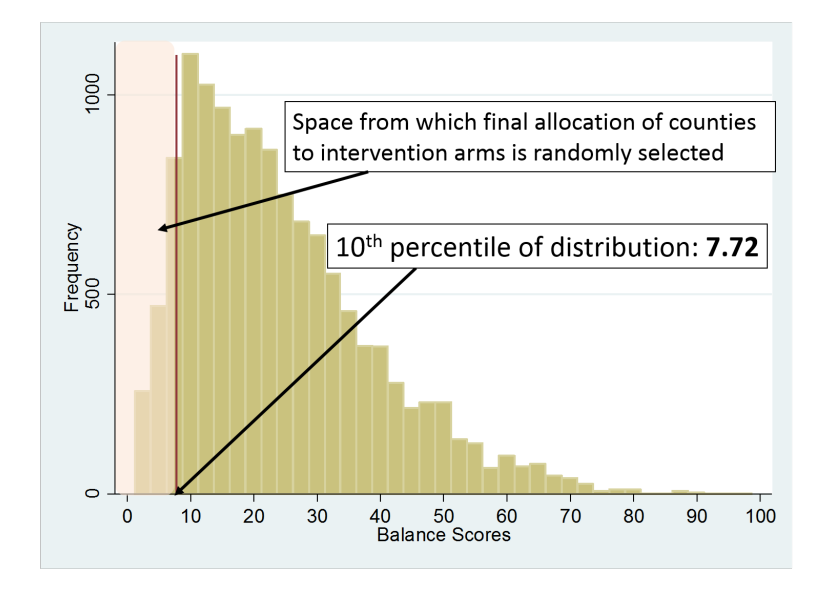

## Second step: Sample from balance scores below the cutoff

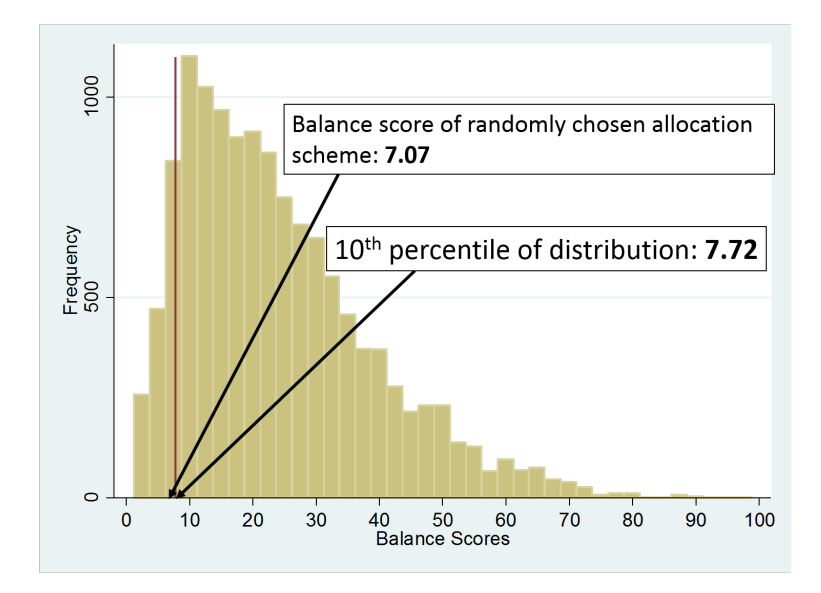

## Final chosen allocation

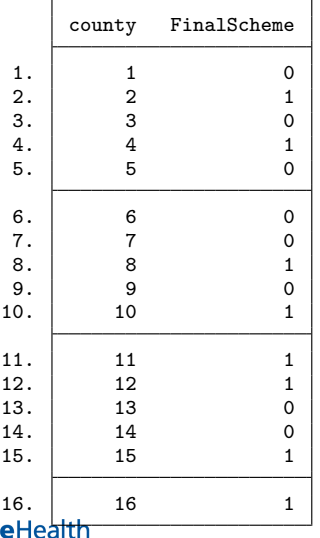

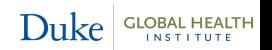

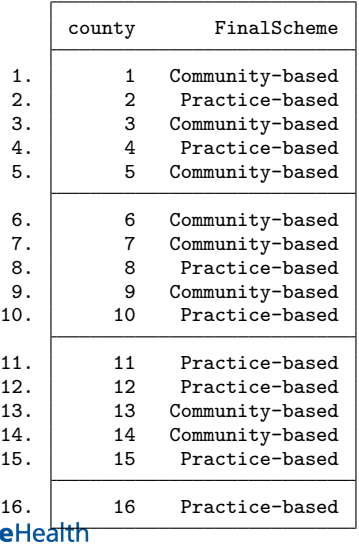

Duke GLOBAL HEALTH

```
. table1, by(FinalScheme) ///
```

```
> vars(inci contn \ uptod contn \ hisp contn \ loc cat \ incomecat cat) ///
```

```
> format(\frac{9}{2}.1f)
```
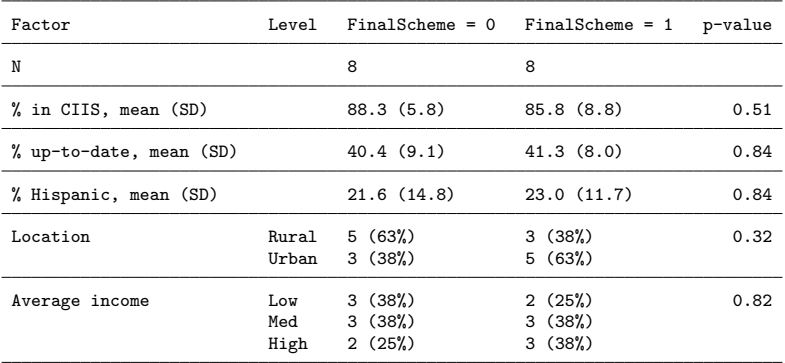

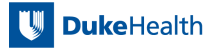

# <span id="page-30-0"></span>3. Analysis

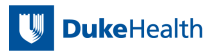

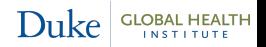

# Analysis Method: Clustered permutation test

- An appropriate analysis method **accounts for the** constrained design
	- **Make inference in the constrained space**
- $\blacksquare$  The permutation test is ideally suited for inference when  $\#$  of clusters is relatively small
	- **P** Preserves appropriate type I error when equal  $#$  of clusters assigned to each intervention arm
- $\blacksquare$  [Li et al. \(2015\)](#page-52-4) recommend adjusting the test for the covariates used to constrain the design

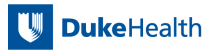

## <span id="page-32-0"></span>Clustered permutation test: simple example

- Suppose the researchers obtain up-to-date immunization data on 20 children in each of the four counties
- $\blacksquare$  This is a binary outcome variable (i.e., was the child up-to-date or not?)

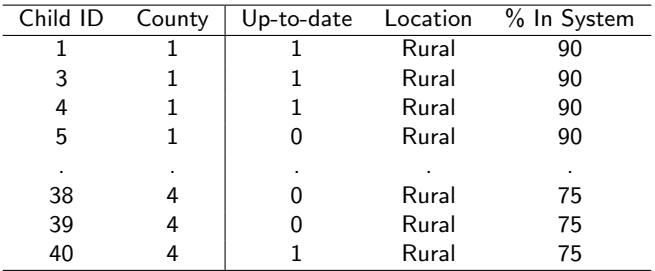

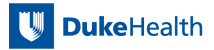

## Clustered permutation test: simple example

- **Suppose the researchers obtain up-to-date immunization data** on 20 children in each of the four counties
- $\blacksquare$  This is a binary outcome variable (i.e., was the child up-to-date or not?)

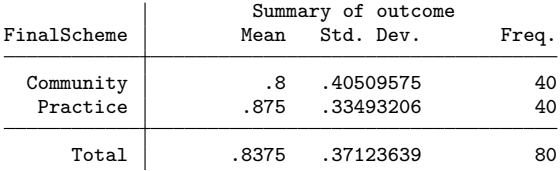

. tab FinalScheme, summarize(outcome)

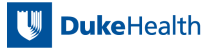

# First step: Run regression

Obtain average residuals by cluster

- . quietly logit outcome location insystem
- . predict double \_resid, residuals
- . bys county: egen \_residmn = mean(\_resid)
- . egen  $_t = tag$  (county)
- . quietly keep if  $\text{tag} == 1$
- . list county location insystem \_residmn

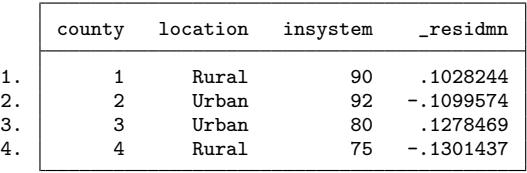

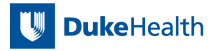

# Second step: Input the constrained matrix

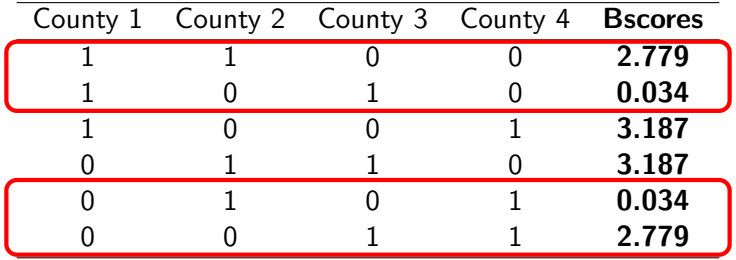

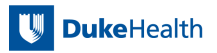

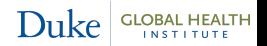

For computational reasons, replace 0 with -1

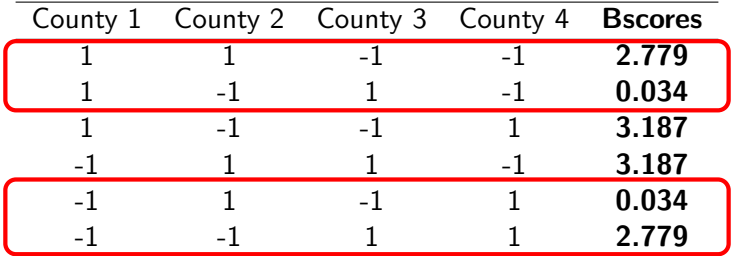

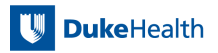

# Second step: Input the constrained matrix

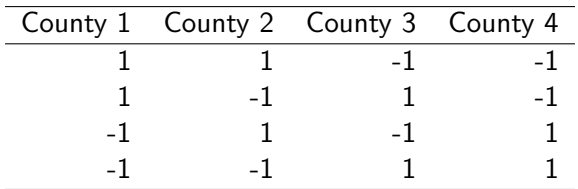

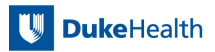

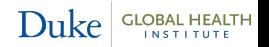

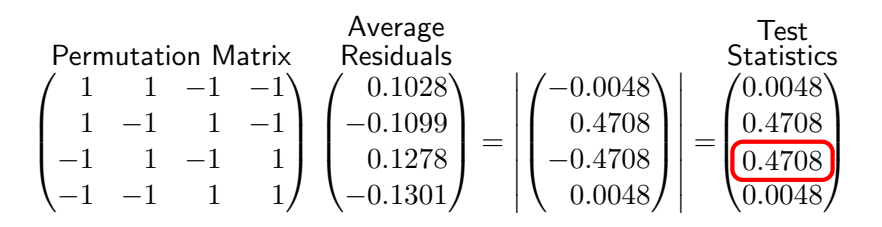

- Intervention effect p-value: Percentage of times other test statistics are greater than the observed test statistic (0.4708)
- In this case:  $p = 0.00$
- In larger data examples, these matrices can get large, requiring mata to process

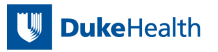

Duke.

### <span id="page-39-0"></span>cptest for clustered permutation test

cptest varlist, clustername(varname) directory(string) cspacedatname(string) outcometype( $#$ ) [ categorical(varlist)]

This program is available to download using ssc install cvcrand

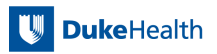

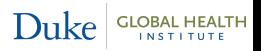

- <span id="page-40-0"></span>Researchers have collected up-to-date immunization status on 300 children in each county (simulated data)
	- Binary outcome (1 = up-to-date on immunizations; 0 = not up-to-date)
- $\blacksquare$  Is there a significant difference in up-to-date immunization rate between the two interventions?

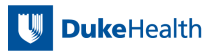

### . tab FinalScheme, summarize(outcome)

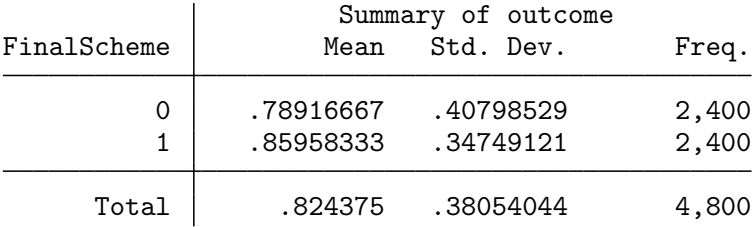

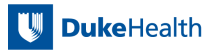

#### . tab FinalScheme, summarize(outcome)

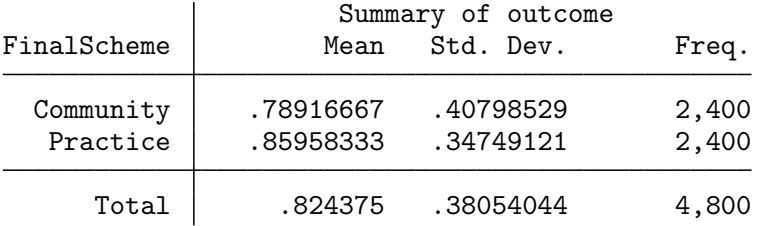

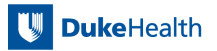

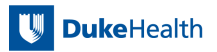

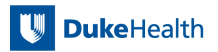

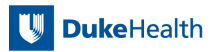

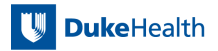

Duke

# Logistic regression was performed (output omitted )

Clustered permutation test p-value =  $[0.0047]$ 

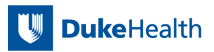

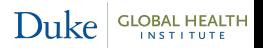

# <span id="page-48-0"></span>4. Conclusions and Future Research

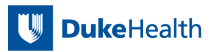

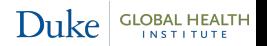

John Gallis [Conclusions and Future Research](#page-48-0) 30 / 34

- CRTs in general should use some form of restricted randomization
- Constrained randomization is a good option
	- **E** especially when the number of clusters to randomize is small
	- $\blacksquare$  and when there are several covariates to balance across intervention arms
- **c** cvcrand is an easy-to-implement program to perform constrained randomization
- Constrained randomization may be followed up by a clustered permutation test, implemented using the program cptest

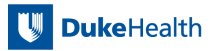

Duke

- Covariate constrained randomization methods for CRTs with more than two intervention arms
- Evaluating the performance of covariate constrained randomization when cluster sizes are expected to be unequal

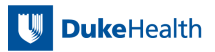

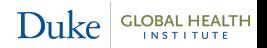

### <span id="page-51-0"></span>**Coauthors**

- **Elizabeth Turner**
- Fan Li
- Hengshi Yu
- Duke Global Health Institute Research Design & Analysis Core
- **Joy Noel Baumgartner** 
	- $\blacksquare$  The cvcrand program was used in the design of the study Evaluation of an Early Childhood Development Intervention for HIV-Exposed Children in Cameroon sponsored by Catholic Relief Services
- $\blacksquare$  Helpful resources
	- **Statalist forums**
	- Resources on mata and Stata programming by Dr. Christopher Baum

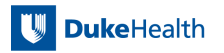

Duke

### **References**

- Carter, B. R., and K. Hood. 2008. Balance algorithm for cluster randomized trials. BMC Medical Research Methodology 8: 65.
- <span id="page-52-3"></span>Dickinson, L. M., B. Beaty, C. Fox, W. Pace, W. P. Dickinson, C. Emsermann, and A. Kempe. 2015. Pragmatic cluster randomized trials using covariate constrained randomization: A method for practice-based research networks (PBRNs). The Journal of the American Board of Family Medicine 28(5): 663–672.
- <span id="page-52-0"></span>Fiero, M. H., S. Huang, E. Oren, and M. L. Bell. 2016. Statistical analysis and handling of missing data in cluster randomized trials: a systematic review. Trials 17(1): 72.
- Gallis, J. A., F. Li, H. Yu, and E. L. Turner. Submitted. cvcrand and cptest: Efficient Design and Analysis of Cluster Randomized Trials. Stata Journal .
- <span id="page-52-2"></span>Ivers, N., M. Taljaard, S. Dixon, C. Bennett, A. McRae, J. Taleban, Z. Skea, J. Brehaut, R. Boruch, and M. Eccles. 2011. Impact of CONSORT extension for cluster randomised trials on quality of reporting and study methodology: review of random sample of 300 trials, 2000-8. BMJ 343: d5886.
- <span id="page-52-1"></span>Ivers, N. M., I. J. Halperin, J. Barnsley, J. M. Grimshaw, B. R. Shah, K. Tu, R. Upshur, and M. Zwarenstein. 2012. Allocation techniques for balance at baseline in cluster randomized trials: a methodological review. Trials 13: 120.
- <span id="page-52-4"></span>Li, F., Y. Lokhnygina, D. M. Murray, P. J. Heagerty, and E. R. DeLong. 2015. An evaluation of constrained randomization for the design and analysis of group-randomized trials. Statistics in Medicine 35(10): 1565–79.
- Li, F., E. L. Turner, P. J. Heagerty, D. M. Murray, W. M. Vollmer, and E. R. DeLong. 2017. An evaluation of constrained randomization for the design and analysis of group-randomized trials with binary outcomes. Statistics in Medicine .
- Moulton, L. H. 2004. Covariate-based constrained randomization of group-randomized trials. Clinical Trials 1(3): 297–305.
- Raab, G. M., and I. Butcher. 2001. Balance in cluster randomized trials. Statistics in medicine 20(3): 351–365.
- Turner, E. L., F. Li, J. A. Gallis, M. Prague, and D. Murray. 2017a. Review of Recent Methodological Developments in Group-Randomized Trials: Part 1 - Design. American journal of public health 107(6): 907–15.
- Turner, E. L., M. Prague, J. A. Gallis, F. Li, and D. Murray. 2017b. Review of Recent Methodological Developments in Group-Randomized Trials: Part 2 - Analysis. American Journal of Public Health 107(7): 1078–1086.